# 6.092: Assignment 7: Magic Squares!

A magic square of order n is an arrangement of  $n \times n$  numbers, usually distinct integers, in a square, such that the n numbers in all rows, all columns, and both diagonals sum to the same constant (see Wikipedia: Magic Square).

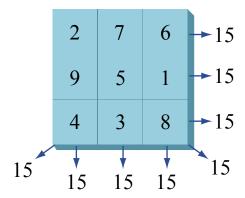

Figure by MIT OpenCourseWare.

## Checking the row values

We give you two text files: Mercury.txt and Luna.txt

For each file: open the file, and check that all rows indeed sum to the same constant.

#### **Hints**

Copy both text files to the root directory of your project. This is the directory that contains the src folder. Alternative: Use absolute paths to the files (c:\somedir\Mercury.txt on Windows or /Users/myuser/Mercury.txt on Mac)

You will need to handle or rethrow IOException

Read the files line by line as explained during the lecture today.

Use ... = myLine.split("\t"); to break apart each line at the tab character, producing an array of String (String[]), each containing one value. Consult the Java API reference for String.split).

Finally, use ... = Integer.valueOf(substring); to transform each string value into an integer value.

### **Optional Part: Column / Diagonal Values**

Optionally, try to check that the columns and the diagonal also sum to the same constant. This is slightly trickier!

#### **Submission Instructions**

Submit your MagicSquares. java file via Stellar.

MIT OpenCourseWare http://ocw.mit.edu

6.092 Introduction to Programming in Java January (IAP) 2010

For information about citing these materials or our Terms of Use, visit: http://ocw.mit.edu/terms.